# <span id="page-0-0"></span>4. [C++ vertieft \(I\)](#page-0-0)

Kurzwiederholung: Vektoren, Zeiger und Iteratoren Bereichsbasiertes for, Schlüsselwort auto, eine Klasse für Vektoren, Indexoperator, Move-Konstruktion, Iterator.

### Lernziele

- Schlüsselwort **auto**
- Bereichsbasiertes **for**
- Kurzwiederholung der Dreierregel
- **Indexoperator**
- **Move Semantik, X-Werte und Fünferregel**
- $\blacksquare$  Eigene Iteratoren

### Wir erinnern uns...

```
#include <iostream>
#include <vector>
using iterator = std::vector<int>::iterator;
```

```
int main(){
 // Vector of length 10
 std::vector<int> v(10);
 // Input
 for (int i = 0; i < v.size(); ++i)
   std::cin >> v[i];
 // Output
 for (iterator it = v.\text{begin}(); it != v.\text{end}(); ++it)std::cout << *it << " ";
}
```
### Wir erinnern uns...

```
#include <iostream>
#include <vector>
using iterator = std::vector<int>::iterator;
```

```
int main(){
 // Vector of length 10
  std::vector<int> v(10);
Das wollen wir genau verstehen!
 // Input
 for (int i = 0; i < v.size(); ++i)
   std::cin >> v[i];
 // Output
 for (iterator it = v.\text{begin}(); it != v.\text{end}(); ++it)std::cout << *it << " ";
}
```
### Wir erinnern uns...

```
#include <iostream>
#include <vector>
using iterator = std::vector<int>::iterator;
```

```
int main(){
 // Vector of length 10
  std::vector<int> v(10);
Das wollen wir genau verstehen!
 // Input
 for (int i = 0; i < v.size(); ++i)
    std::cin >> v[i];
 // Output
 for \overline{\text{}}( \text{iterator it} = \text{v} \cdot \text{begin}); it \overline{\text{}} = \text{v} \cdot \text{end}); \overline{\text{++}}std::cout << *it << " ";
}
                          Das geht besser! 116
```
### <span id="page-5-0"></span>4.1 [Nützliche Tools](#page-5-0)

Auf dem Weg zu elegantem, weniger komplizierten Code

#### Das Schlüsselwort auto (ab  $C++11$ ):

```
Das Schlüsselwort auto (ab C++11):
```
int  $x = 10$ ;

```
Das Schlüsselwort auto (ab C++11):
```
int  $x = 10$ ; auto  $y = x$ ; // int

```
Das Schlüsselwort auto (ab C++11):
```

```
int x = 10;
auto y = x; // int
auto z = 3; // int
```

```
Das Schlüsselwort auto (ab C++11):
```

```
int x = 10;
auto y = x; // int
auto z = 3; // int
std::vector \leq double> v(5);
```

```
Das Schlüsselwort auto (ab C++11):
```

```
int x = 10;
auto y = x; // int
auto z = 3; // int
std::vector \leq double> v(5);auto i = v[3]; // double
```
### Schon etwas besser...

#include <iostream> #include <vector>

ł

```
int \text{main}()std::vector<int> v(10); // Vector of length 10
```

```
for (int i = 0; i < v.size(); ++i)std::cin \gg v[i];
```

```
for (auto it = v.\text{begin}(); it != v.\text{end}(); ++it) {
  std::cout \lt\lt *it \lt\lt " ";
}
```
- **Fange-declaration:** benannte Variable vom Elementtyp der durch range-expression spezifizierten Folge.
- **Frange-expression:** Ausdruck, der eine Folge von Elementen repräsentiert via Iterator-Paar **begin()**, **end()**, oder in Form einer Initialisierungsliste.

- **Fange-declaration:** benannte Variable vom Elementtyp der durch range-expression spezifizierten Folge.
- **Frange-expression:** Ausdruck, der eine Folge von Elementen repräsentiert via Iterator-Paar **begin()**, **end()**, oder in Form einer Initialisierungsliste.

**for (range-declaration : range-expression) statement;**

- **Fange-declaration:** benannte Variable vom Elementtyp der durch range-expression spezifizierten Folge.
- range-expression: Ausdruck, der eine Folge von Elementen repräsentiert via Iterator-Paar **begin()**, **end()**, oder in Form einer Initialisierungsliste.

**std::vector<double> v(5);**

- **Fange-declaration:** benannte Variable vom Elementtyp der durch range-expression spezifizierten Folge.
- range-expression: Ausdruck, der eine Folge von Elementen repräsentiert via Iterator-Paar **begin()**, **end()**, oder in Form einer Initialisierungsliste.

```
std::vector<double> v(5);
for (double x: v) std::cout << x; // 00000
```
- **F** range-declaration: benannte Variable vom Elementtyp der durch range-expression spezifizierten Folge.
- range-expression: Ausdruck, der eine Folge von Elementen repräsentiert via Iterator-Paar **begin()**, **end()**, oder in Form einer Initialisierungsliste.

```
std::vector<double> v(5);
for (double x: v) std::cout << x; // 00000
for (int x: {1,2,5}) std::cout << x; // 125
```
- **Fange-declaration:** benannte Variable vom Elementtyp der durch range-expression spezifizierten Folge.
- range-expression: Ausdruck, der eine Folge von Elementen repräsentiert via Iterator-Paar **begin()**, **end()**, oder in Form einer Initialisierungsliste.

```
std::vector<double> v(5);
for (double x: v) std::cout << x; // 00000
for (int x: {1,2,5}) std::cout << x; // 125
for (double& x: v) x=5;
```
### Cool!

 $\mathbf{r}$ 

#include <iostream> #include <vector>

```
int \text{main}()std::vector<int> v(10); // Vector of length 10
```

```
for (autok x; v)std::cin \gg x;
```

```
for (const auto x: v)std::cout \lt x \lt " ":
```
## <span id="page-20-0"></span>4.2 [Speicherallokation](#page-20-0)

Bau einer Vektorklasse

### Für unser genaues Verständis

Wir bauen selbst eine Vektorklasse, die so etwas kann!

Auf dem Weg lernen wir etwas über

■ RAII (Resource Acquisition is Initialization) und Move-Konstruktion

- RAII (Resource Acquisition is Initialization) und Move-Konstruktion
- Index-Operatoren und andere Nützlichkeiten

- RAII (Resource Acquisition is Initialization) und Move-Konstruktion
- Index-Operatoren und andere Nützlichkeiten
- $\blacksquare$  Templates

- RAII (Resource Acquisition is Initialization) und Move-Konstruktion
- Index-Operatoren und andere Nützlichkeiten
- $\blacksquare$  Templates
- $\blacksquare$  Exception Handling

- RAII (Resource Acquisition is Initialization) und Move-Konstruktion
- Index-Operatoren und andere Nützlichkeiten
- $\blacksquare$  Templates
- $\blacksquare$  Exception Handling
- Funktoren und Lambda-Ausdrücke

- RAII (Resource Acquisition is Initialization) und Move-Konstruktion **heute**
- Index-Operatoren und andere Nützlichkeiten
- $\blacksquare$  Templates
- $\blacksquare$  Exception Handling
- Funktoren und Lambda-Ausdrücke

## Eine Klasse für (double) Vektoren

```
class Vector{
public:
   // constructors
   Vector(): sz{0}, elem{nullptr} {};
   Vector(std::size_t s): sz{s}, elem{new double[s]} {}
   // destructor
   ~Vector(){
       delete[] elem;
   }
   // (something is missing here)
private:
 std::size_t sz;
 double* elem;
}
```
### **Elementzugriffe**

#### **class Vector{**

**}**

```
...
// getter. pre: 0 <= i < sz;
double get(std::size_t i) const{
   return elem[i];
}
// setter. pre: 0 <= i < sz;
void set(std::size_t i, double d){
   elem[i] = d;
}
// size property
std::size_t size() const {
   return sz;
}
```

```
class Vector{
public:
 Vector();
 Vector(std::size_t s);
 ~Vector();
 double get(std::size_t i) const;
 void set(std::size_t i, double d);
 std::size_t size() const;
}
```
### Was läuft schief?

```
int main(){
 Vector v(32);
 for (std::size t i = 0; i!=v.size(); ++i)v.set(i, i);
 Vector w = v;
 for (std::size t i = 0; i!=w.size(); ++i)w.set(i, i*i);
 return 0;
}
```

```
class Vector{
public:
  Vector();
  Vector(std::size_t s);
  ~Vector();
  double get(std::size_t i) const;
  void set(std::size_t i, double d);
 std::size_t size() const;
}
```
### Was läuft schief?

```
int main(){
 Vector v(32);
 for (std::size t i = 0; i!=v.size(); ++i)v.set(i, i);
 Vector w = v;
 for (std::size_t i = 0; i!=w.size(); ++i)
   w.set(i, i*i);
 return 0;
}
```
**class Vector{ public: Vector(); Vector(std::size\_t s); ~Vector(); double get(std::size\_t i) const; void set(std::size\_t i, double d); std::size\_t size() const; }**

```
*** Error in 'vector1': double free or corruption
(!prev): 0x0000000000d23c20 ***
======= Backtrace: =========
/lib/x86_64-linux-gnu/libc.so.6(+0x777e5)[0x7fe5a5ac97e5]
```
### Rule of Three!

```
class Vector{
...
 public:
 // copy constructor
 Vector(const Vector &v)
   : sz{v.sz}, elem{new double[v.sz]} {
   std::copy(v.elem, v.elem + v.sz, elem);
 }
}
```

```
class Vector{
public:
  Vector();
  Vector(std::size_t s);
  ~Vector();
  Vector(const Vector &v);
  double get(std::size_t i) const;
  void set(std::size_t i, double d);
  std::size_t size() const;
}
```
### Rule of Three!

#### **class Vector{**

**}**

```
...
 // assignment operator
 Vector& operator=(const Vector& v){
   if (v.elem == elem) return *this;
   if (elem != nullptr) delete[] elem;
   sz = v.sz;
   elem = new double[sz];
   std::copy(v.elem, v.elem+v.sz, elem);
   return *this;
 }
```

```
class Vector{
public:
 Vector();
 Vector(std::size_t s);
  ~Vector();
 Vector(const Vector &v);
  Vector operator=(const Vector&v);
 double get(std::size_t i) const;
 void set(std::size_t i, double d);
 std::size_t size() const;
}
```
### Rule of Three!

#### **class Vector{**

```
...
 // assignment operator
 Vector& operator=(const Vector& v){
   if (v.elem == elem) return *this;
   if (elem != nullptr) delete[] elem;
   sz = v.sz;
   elem = new double[sz];
   std::copy(v.elem, v.elem+v.sz, elem);
   return *this;
 }
}
```

```
class Vector{
public:
 Vector();
 Vector(std::size_t s);
  ~Vector();
 Vector(const Vector &v);
 Vector operator=(const Vector&v);
 double get(std::size_t i) const;
 void set(std::size_t i, double d);
 std::size_t size() const;
}
```
(Vector Schnittstelle)

Jetzt ist es zumindest korrekt. Aber umständlich.

### Weiterleitung des Konstruktors

#### **public: // copy constructor // (with constructor delegation) Vector(const Vector &v): Vector(v.sz) { std::copy(v.elem, v.elem + v.sz, elem); }**
## Copy-&-Swap Idiom

#### **class Vector{**

```
...
 // Assignment operator
 Vector& operator= (const Vector&v){
   Vector cpy(v);
   swap(cpy);
   return
*this
;
 }
private
:
 // helper function
 void swap(Vector& v){
   std::swap(sz, v.sz);
   std::swap(elem, v.elem);
 }
}
```
## Copy-&-Swap Idiom

#### **class Vector{**

```
...
 // Assignment operator
 Vector& operator= (const Vector&v){
   Vector cpy(v);
   swap(cpy);
   return *this;
 }
private:
 // helper function
 void swap(Vector& v){
   std::swap(sz, v.sz);
   std::swap(elem, v.elem);
  }
}
```
copy-and-swap idiom: alle Felder von **\*this** tauschen mit den Daten von **cpy**. Beim Verlassen von **operator=** wird **cpy** aufgeräumt (dekonstruiert), während die Kopie der Daten von **v** in **\*this** verbleiben.

# Begriffsklärung: Idioms und Patterns

#### **Idiom** und **(Design) Pattern** sind Begriffe aus dem Software-Engineering

- Design Patterns (Entwurfsmuster) sind *allgemeine, in der Regel nicht* sprachspezifische, wiederverwendbare Lösungen für häufig auftretende Entwurfsprobleme. Sie erfassen bewährte Verfahren und beschreiben in der Regel Beziehungen und Interaktionen zwischen Klassen und Objekten. Beispiel: visitor-pattern.
- Idioms sind hingegen *sprachspezifische* Methoden zur Implementierung bestimmter häufig auftretender Aufgaben oder Schritte, z.B. das RAII-Idiom oder das Copy-&-Swap-Idiom in C++. Idioms umfassen üblicherweise auch weniger Code als Patterns.

Getter und Setter unschön. Wir wollen einen Indexoperator.

#### Getter und Setter unschön. Wir wollen einen Indexoperator. Überladen!

Getter und Setter unschön. Wir wollen einen Indexoperator. Überladen! So?

```
class Vector{
```

```
...
 double operator[] (std::size_t pos) const{
   return elem[pos];
 }
 void operator[] (std::size_t pos, double value){
   elem[pos] = value;
 }
}
```
Getter und Setter unschön. Wir wollen einen Indexoperator. Überladen! So?

```
class Vector{
```

```
...
 double operator[] (std::size_t pos) const{
   return elem[pos];
 }
 void operator[] (std::size_t pos, double value){
   elem[pos] = value;
 }
}
                                                                 Nein!
```
### Referenztypen!

#### **class Vector{**

```
...
 // for non-const objects
 double& operator[] (std::size_t pos){
   return elem[pos]; // return by reference!
 }
 // for const objects
 const double& operator[] (std::size_t pos) const{
   return elem[pos];
 }
}
```
## Soweit, so gut.

```
int main(){
 Vector v(32); // constructor
 for (int i = 0; i<v.size(); ++i)
   v[i] = i; // subscript operator
 Vector w = v; // copy constructor
 for (int i = 0; i<w.size(); ++i)
   w[i] = i*i;
 const auto u = w;
 for (int i = 0; i<u.size(); ++i)
   std::cout << v[i] << ":" << u[i] << " "; // 0:0 1:1 2:4 ...
 return 0;
}
```
#### <span id="page-45-0"></span>4.3 [Iteratoren](#page-45-0)

Wie man bereichsbasiertes **for** unterstützt.

Wir wollten doch das:

```
Vector v = ...;
for (auto x: v)
 std::cout << x << " ";
```
Wir wollten doch das:

```
Vector v = ...;
for (auto x: v)
 std::cout << x << " ";
```
Dafür müssen wir einen Iterator über **begin** und **end** bereitstellen.

### Iterator für den Vektor

#### **class Vector{**

```
...
   // Iterator
   double* begin(){
       return elem;
   }
   double* end(){
       return elem+sz;
   }
}
```
(Zeiger unterstützen Iteration)

### Const Iterator für den Vektor

#### **class Vector{**

**}**

```
...
 // Const-Iterator
   const double* begin() const{
       return elem;
   }
   const double* end() const{
       return elem+sz;
   }
```
## Zwischenstand

```
Vector Natural(int from, int to){
 Vector v(to-from+1);
 for (\text{auto& x: y}) x = \text{from++};return v;
}
int main(){
 auto v = Natural(5,12);
 for (auto x: v)
   std::cout << x << " "; // 5 6 7 8 9 10 11 12
 std::cout << std::endl;
         << "sum = "
         << std::accumulate(v.begin(), v.end(),0); // sum = 68
 return 0;
} 139
```
### Vector Schnittstelle

```
class Vector{
public:
 Vector(); // Default Constructor
 Vector(std::size_t s); // Constructor
 ~Vector(); // Destructor
 Vector(const Vector &v); // Copy Constructor
 Vector& operator=(const Vector&v); // Assignment Operator
 double& operator[] (std::size_t pos); // Subscript operator (read/write)
 const double& operator[] (std::size_t pos) const; // Subscript operator
 std::size_t size() const;
 double* begin(); // iterator begin
 double* end(); // iterator end
 const double* begin() const; // const iterator begin
 const double* end() const; // const iterator end
} 140
```
# <span id="page-52-0"></span>4.4 Effizientes Speicher-Management\*

Wie man Kopien vermeidet

# Anzahl Kopien

Wie oft wird **v** kopiert?

```
Vector operator+ (const Vector& l, double r){
   Vector result (l);
   for (std::size t i = 0; i < 1.size(); ++i)result[i] = l[i] + r;
   return result;
}
int main(){
   Vector v(16);
   v = v + 1;
   return 0;
}
```
# Anzahl Kopien

Wie oft wird **v** kopiert?

```
Vector operator+ (const Vector& l, double r){
   Vector result (l); // Kopie von l nach result
   for (std::size t \ i = 0; i < 1.size(); ++i)result[i] = l[i] + r;
   return result; // Dekonstruktion von result nach Zuweisung
}
int main(){
   Vector v(16); // Allokation von elems[16]
   v = v + 1; // Kopie bei Zuweisung!
   return 0; // Dekonstruktion von v
}
```
# Anzahl Kopien

Wie oft wird **v** kopiert?

```
Vector operator+ (const Vector& l, double r){
   Vector result (l);
   for (std::size t i = 0; i < 1.size(); ++i)result[i] = l[i] + r;
   return result;
}
int main(){
   Vector v(16);
   v = v + 1;return 0;
}
```
**v** wird (mindestens) zwei Mal kopiert.

## Move-Konstruktor und Move-Zuweisung

#### **class Vector{**

```
...
   // move constructor
   Vector (Vector&& v): Vector() {
       swap(v);
   };
   // move assignment
   Vector& operator=(Vector&& v){
       swap(v);
       return *this;
   };
}
```
### Vector Schnittstelle

```
class Vector{
public:
 Vector();
 Vector(std::size_t s);
 ~Vector();
 Vector(const Vector &v);
 Vector& operator=(const Vector&v);
 Vector (Vector&& v);
 Vector& operator=(Vector&& v);
 const double& operator[] (std::size_t pos) const;
 double& operator[] (std::size_t pos);
 std::size_t size() const;
}
```
Wenn das Quellobjekt einer Zuweisung direkt nach der Zuweisung nicht weiter existiert, dann kann der Compiler den Move-Zuweisungsoperator anstelle des Zuweisungsoperators einsetzen.<sup>5</sup> Damit wird eine potentiell teure Kopie vermieden.

Anzahl der Kopien im vorigen Beispiel reduziert sich zu 1.

<sup>5</sup>Analoges gilt für den Kopier-Konstruktor und den Move-Konstruktor.

```
// nonsense implementation of a "vector" for demonstration purposes
class Vec{
public:
 Vec () {
   std::cout << "default constructor\n";}
 Vec (const Vec&) {
   std::cout << "copy constructor\n";}
 Vec& operator = (const Vec&) {
   std::cout << "copy assignment\n"; return *this;}
 ~Vec() {}
};
```

```
Vec operator + (const Vec& a, const Vec& b){
   Vec tmp = a;
   // add b to tmp
   return tmp;
}
int main (){
   Vec f;
   f = f + f + f + f;}
```

```
Vec operator + (const Vec& a, const Vec& b){
   Vec tmp = a;
   // add b to tmp
   return tmp;
}
int main (){
   Vec f;
   f = f + f + f + f;
}
                                                 Ausgabe
                                                 default constructor
                                                 copy constructor
                                                 copy constructor
                                                 copy constructor
                                                 copy assignment
                                                 4 Kopien des Vektors
```
**// nonsense implementation of a "vector" for demonstration purposes class Vec{ public: Vec () { std::cout << "default constructor\n";} Vec (const Vec&) { std::cout << "copy constructor\n";} Vec& operator = (const Vec&) { std::cout << "copy assignment\n"; return \*this;} ~Vec() {} // new: move constructor and assignment Vec (Vec&&) { std::cout << "move constructor\n";} Vec& operator = (Vec&&) { std::cout << "move assignment\n"; return \*this;} };**

```
Vec operator + (const Vec& a, const Vec& b){
   Vec tmp = a;
   // add b to tmp
   return tmp;
}
int main (){
   Vec f;
   f = f + f + f + f;}
```

```
Vec operator + (const Vec& a, const Vec& b){
   Vec tmp = a;
   // add b to tmp
   return tmp;
}
int main (){
   Vec f;
   f = f + f + f + f;
}
                                                 Ausgabe
                                                 default constructor
                                                 copy constructor
                                                 copy constructor
                                                 copy constructor
                                                 move assignment
                                                 3 Kopien des Vektors
```
# Wie viele Kopien?

```
Vec operator + (Vec a, const Vec& b){
   // add b to a
   return a;
}
int main (){
   Vec f;
   f = f + f + f + f;
}
```
# Wie viele Kopien?

```
Vec operator + (Vec a, const Vec& b){
   // add b to a
   return a;
}
int main (){
   Vec f;
   f = f + f + f + f;
}
```
Ausgabe default constructor copy constructor move constructor move constructor move constructor move assignment

1 Kopie des Vektors

# Wie viele Kopien?

```
Vec operator + (Vec a, const Vec& b){
    // add b to a
   return a;
}
int main (){
   Vec f;
   f = f + f + f + f:
}
                                          Ausgabe
                                          default constructor
                                          copy constructor
                                          move constructor
                                          move constructor
                                          move constructor
                                          move assignment
                                          1 Kopie des Vektors
```
Erklärung: Move-Semantik kommt zum Einsatz, wenn ein x-wert (expired) zugewiesen wird. R-Wert-Rückgaben von Funktionen sind x-Werte. [http://en.cppreference.com/w/cpp/language/value\\_category](http://en.cppreference.com/w/cpp/language/value_category)

# Wie viele Kopien

```
void swap(Vec& a, Vec& b){
   Vec tmp = a;
   a=b;
   b=tmp;
}
int main (){
   Vec f;
   Vec g;
   swap(f,g);
}
```
# Wie viele Kopien

```
void swap(Vec& a, Vec& b){
   Vec tmp = a;
   a=b;
   b=tmp;
}
int main (){
   Vec f;
   Vec g;
   swap(f,g);
}
```
#### Ausgabe default constructor default constructor copy constructor copy assignment copy assignment

3 Kopien des Vektors

#### X-Werte erzwingen

```
void swap(Vec& a, Vec& b){
   Vec tmp = std::move(a);
   a=std::move(b);
   b=std::move(tmp);
}
int main (){
   Vec f;
   Vec g;
   swap(f,g);
}
```
#### X-Werte erzwingen

```
void swap(Vec& a, Vec& b){
   Vec tmp = std::move(a);
   a=std::move(b);
   b=std::move(tmp);
}
int main (){
   Vec f;
   Vec g;
   swap(f,g);
}
```
Ausgabe default constructor default constructor move constructor move assignment move assignment

0 Kopien des Vektors
#### X-Werte erzwingen

```
void swap(Vec& a, Vec& b){
   Vec tmp = std::move(a);
   a=std::move(b);
   b=std::move(tmp);
}
int main (){
   Vec f;
   Vec g;
   swap(f,g);
```
Ausgabe default constructor default constructor move constructor move assignment move assignment

0 Kopien des Vektors

```
}
```
Erklärung: Mit std::move kann man einen L-Wert Ausdruck zu einem X-Wert machen. Dann kommt wieder Move-Semantik zum Einsatz. <http://en.cppreference.com/w/cpp/utility/move>

**std::swap** ist (mit Templates) genau wie oben gesehen implementiert **std::move** kann verwendet werden, um die Elemente eines Containers in einen anderen zu verschieben

**std::move(va.begin(),va.end(),vb.begin())**

#### Zusammenfassung

- Benutze **auto** um Typen vom Initialisierer zu inferieren.
- X-Werte sind solche, bei denen der Compiler weiss, dass Sie ihre Gültigkeit verlieren.
- Benutze Move-Konstruktion, um X-Werte zu verschieben statt zu kopieren.
- Wenn man genau weiss, was man tut, kann man X-Werte auch erzwingen.
- Indexoperatoren können überladen werden. Zum Schreiben benutzt man Referenzen.
- Hinter bereichsbasiertem **for** wirkt ein Iterator.
- Iteration wird unterstützt, indem man einen Iterator nach Konvention der Standardbibliothek implementiert.

# <span id="page-75-0"></span>5. [C++ vertieft \(II\): Templates](#page-75-0)

Mit einigen (konvertierten) Folien von Malte Schwerho

**Ziel**: Mache Code (Funktionen, Klassen) so allgemein wie möglich verwendbar

#### **Bekannte Anwendungsfälle:**

- **vector**: speichere Objekte jeden Typs, z.B. ints, strings ..
- **std::max(e1, e2)**: Gib das grössere zweier Objekte zurück
- **Exp\* e = new ...; e.eval()**: evaluiere einen beliebigen Ausdruck (Variable, Konstante, Summe, Produkt, ...)

## Generische Programmierung

**Wie**: Verschiedene Programiersprachen verfolgen verschiedene Ansätze (und normalerweise mehr als einen), aber die Ideen sind grundsätzlich ähnlich.

#### **Beispiele**:

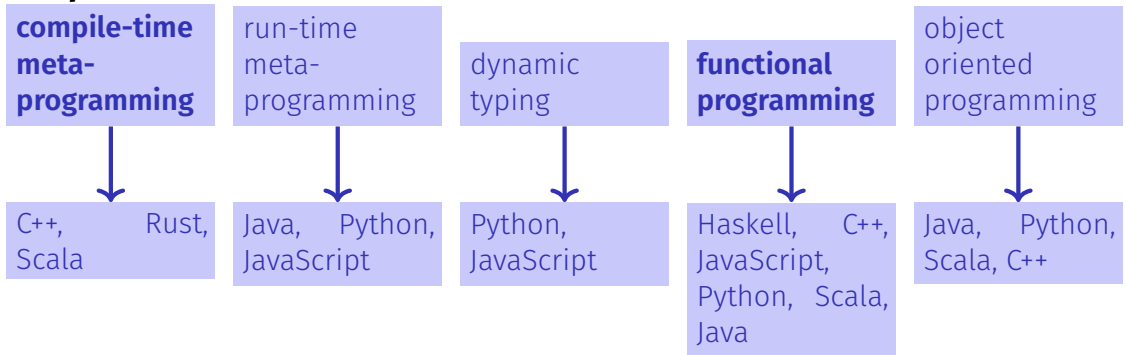

Ziel: generische Vektor-Klasse und Funktionalität.

```
Vector<double> vd(10);
Vector<int> vi(10);
Vector<char> vi(20);
```
**auto nd = vd \* vd; // norm (vector of double)** auto  $ni = vi * vi$ ; // norm (vector of  $int$ )

#### Typen als Template-Parameter

- 1. Ersetze in der konkreten Implementation einer Klasse den Typ, der generisch werden soll (beim Vektor: **double**) durch einen Stellvertreter, z.B. **T**.
- 2. Stelle der Klasse das Konstrukt **template<typename T>** voran (ersetze **T** ggfs. durch den Stellvertreter)..

Das Konstrukt **template<typename T>** kann gelesen werden als "für alle Typen T".

#### Typen als Template Parameter

```
template <typename ElementType>
class Vector{
   std::size_t size;
   ElementType* elem;
public:
    ...
   Vector(std::size_t s):
       size{s},
       elem{new ElementType[s]}{}
    ...
   ElementType& operator[](std::size_t pos){
       return elem[pos];
   }
```
**...**

**Vector<typeName>** erzeugt Typinstanz von **Vector** mit **ElementType=typeName**.

**Vector<double> x; // vector of double Vector<int> y; // vector of int Vector<Vector<double>> x; // vector of vector of double**

Bezeichnung: **Typinstanzierung**.

Templates sind weitgehend Ersetzungsregeln zur Instanzierungszeit und während der Kompilation. Es wird immer so wenig geprüft wie nötig und so viel wie möglich.

# Beispiel

```
template <typename T>
class Pair{
   T left; T right;
public:
   Pair(T l, T r):left{l}, right{r}{}
   T min(){
     return left < right ? left : right;
   }
};
```
# Beispiel

```
template <typename T>
class Pair{
   T left; T right;
public:
   Pair(T l, T r):left{l}, right{r}{}
   T min(){
     return left < right ? left : right;
   }
};
Pair<int> a(10,20); // ok
auto m = a.min(); // ok
Pair<Pair<int>> b(a,Pair<int>(20,30)); // ok
auto n = b.min(); // no match for operator< !
```
#### Parametrischer Polymorphismus II

#### Funktionentemplates

- 1. Ersetze in der konkreten Implementation einer Funktion den Typ, der generisch werden soll durch einen Namen, z.B. **T**,
- 2. Stelle der Funktion das Konstrukt **template<typename T>** voran (ersetze **T** ggfs. durch den gewählten Namen).

```
template <typename T>
void swap(T& x, T&y){
   T temp = x;
   x = y;
   y = temp;
}
```
Typen der Aufrufparameter determinieren die Version der Funktion, welche (kompiliert und) verwendet wird:

```
int x=5;
int y=6;
swap(x,y); // calls swap with T=int
```

```
template <typename T>
void swap(T& x, T&y){
   T temp = x;
   x = y;
   y = temp;
}
```
Eine unverträgliche Version der Funktion wird nicht erzeugt:

```
int x=5;
double y=6;
swap(x,y); // error: no matching function for ...
```
### .. auch mit Operatoren

```
template <typename T>
class Pair{
   T left; T right;
public:
   Pair(T l, T r):left{l}, right{r}{}
   T min(){ return left < right? left: right; }
   std::ostream& print (std::ostream& os) const{
       return os << "("<< left << "," << right<< ")";
   }
};
```
**template <typename T> std::ostream& operator<< (std::ostream& os, const Pair<T>& pair){ return pair.print(os); }**

### .. auch mit Operatoren

```
template <typename T>
class Pair{
   T left; T right;
public:
   Pair(T l, T r):left{l}, right{r}{}
   T min(){ return left < right? left: right; }
   std::ostream& print (std::ostream& os) const{
       return os << "("<< left << "," << right<< ")";
   }
};
                             Pair<int> a(10,20); // ok
                             std::cout << a; // ok
```

```
template <typename T>
std::ostream& operator<< (std::ostream& os, const Pair<T>& pair){
   return pair.print(os);
}
```
### Praktisch!

```
// Output of an arbitrary container
template <typename T>
void output(const T& t){
   for (const auto& x: t)
       std::cout << x << " ";
   std::cout << "\n";
}
```

```
int main(){
 std::vector<int> v={1,2,3};
 output(v); // 1 2 3
}
```
Praktisch: eine generische Funktion, die man auf alle Container anwenden kann.

Welche Einschränkungen hat diese Funktion?

- Anforderungen an T?
- Anforderungen an Elemente von T?

# Explizite Typangabe

```
// input of an arbitrary pair
template
<typename T>
Pair<T> read(){
 T left;
 T right;
 std::cin << left << right;
 return Pair<T>(left,right);
}
...
auto p = read<double>();
```
# Explizite Typangabe

```
// input of an arbitrary pair
template <typename T>
Pair<T> read(){
 T left;
 T right;
 std::cin << left << right;
 return Pair<T>(left,right);
}
...
```
#### **auto p = read<double>();**

Wenn der Typ bei der Instanzierung nicht inferiert werden kann, muss er explizit angegeben werden.

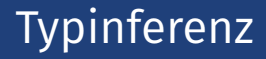

bei der Instanziierung müssen Template-Parameter explizit angegeben werden - es sei denn, der Compiler kann sie aus den angegebenen Argumenten ableiten

■ Typinferenz wurde mit C++17 verbessert

```
auto p1 = \text{Pair} \text{Sint} > (1, 2); // OK
Pair<int> p2 = Pair(1,2); // C++14: error; C++17: OK
auto p3 = Pair(1,2); // C++14: error; C++17: OK
```
# Mächtig!

```
template <typename T> // square number
T sq(T x){
    return x*x;
}
template <typename Container, typename F>
void apply(Container& c, F f){ \frac{\ell}{x} \frac{\ell}{x} \frac{\ell}{x} forall x in c
    for(auto& x: c)
        x = f(x);
}
int main(){
  std::vector<int> v={1,2,3};
  apply(v,sq<int>);
  output(v); // 1 4 9
}
```
### Zusammenfassung

- Templates verbessern die Wiederverwendbarkeit von Code, indem sie Klassen und Funktionen parametrisch machen in Bezug auf Typen
- Implementiert durch statische Code-Generierung (Meta-Programmierung zur Kompilierzeit)
	- Vorteile
		- ▶ Kein Laufzeit-Overhead (im Vergleich zu dynamischen Lösungen, z. B. Vererbung oder dynamische Typisierung)
		- $\triangleright$  Compiler kann generierten Code wie gewohnt optimieren
	- $\triangleright$  Typabhängige statische Spezialisierung möglich (siehe weiter unten) **■ Nachteile** 
		- $\triangleright$  Getrennte Kompilierung (.h vs. .cpp) nicht mehr möglich
		- ▶ Der resultierende Binärcode (Maschinencode) ist größer
		- ▶ Verzögerte Typprüfung, komplexere Fehlermeldungen (abschwächbar durch Konzepte, siehe weiter unten)

**struct Student { ... }; // Lacks == and < operators**

```
template <typename K>
struct BSTNode {
 K key;
  ...
 bool contains(K search_key) {
   if (search_key < key) ...
   else if (search_key == key) ...
   else ...
 }
};
auto n1 = BSTNode(8);
auto n2 = BSTNode("Howdy!");
auto n3 = BSTNode(new int(8));
```

```
auto n4 = BSTNode(Student("Omar"));
```
Code kompiliert ohne Probleme

- $\blacksquare$  Ist das sinnvoll?
- Wenn nicht, warum kompiliert der Code?

```
auto n4 = BSTNode(Student("Omar"));
n4.contains(Student("Ida")); // Error!
```
Code kompiliert nicht mehr

```
test.cpp:29:
 In instantiation of
  'bool BSTNode<K>::contains(K)
  [with K = Student]':
test.cpp:21:
 no match for 'operator<' (operand types
 are 'Student' and 'Student')
     21 | if (search_key < key)
          |
```
Probleme:

- Die Instanziierung von **BSTNode<Student>** ist bereits unsinnig, wird aber vom Compiler akzeptiert
- Anforderung an konkrete **K**s im Code verstreut, nicht Teil der Deklaration

**Besser:** explizite Anforderung, verhindet sinnlose Instanziierungen.

**struct Student { ... }; // Lacks < operators**

```
template <typename T>
concept Comparable = requires(T t1, T t2) {
 { t1 < t2 };
};
template <Comparable K>
struct BSTNode {
 K key;
      ...
   bool contains(K search_key) { ... }
};
                                                 test.cpp:43:
                                                   In substitution of 'template<class K>
                                                   BSTNode(K)-> BSTNode<K> [with K = Student]:
                                                 test.cpp:23:
                                                   template constraint failure for
                                                   'template<class K> requires Comparable<K>
                                                   struct BSTNode
                                                 test.cpp:4:
                                                   required for the satisfaction of Comparable<K>
                                                   [with K = Student]
```

```
auto n4 = BSTNode(Student("Omar")); // Error
```

```
#include <algorithm>
#include <vector>
#include <list>
```
**}**

```
template <typename Iter>
void clever_sort(Iter begin, Iter end) {
 if (!is_sorted(begin, end))
   std::sort(begin, end);
}
```

```
int main() {
 std::vector<int> data1 = {3,-1,10};
 clever_sort(data1.begin(), data1.end());
```

```
std::list<int> int2 = \{3,-1,10\};clever_sort(data2.begin(), data2.end());
```
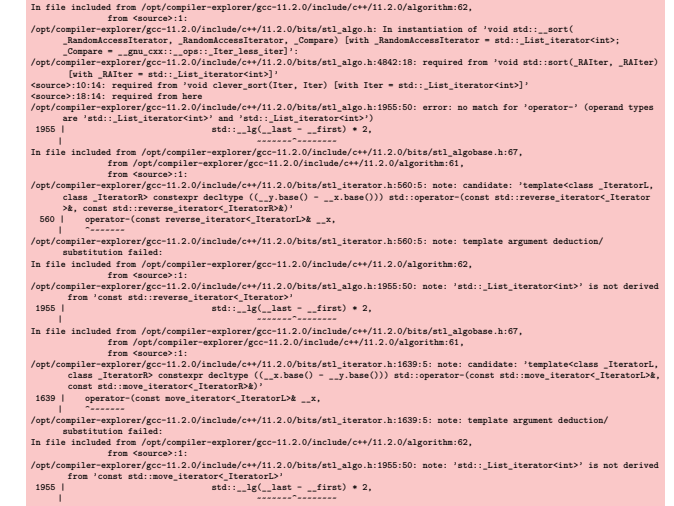

```
#include <algorithm>
#include <vector>
#include <list>
#include <iterator>
```
**}**

```
template<std::random_access_iterator Iter>
void clever_sort(Iter begin, Iter end) {
 if (!is_sorted(begin, end))
   std::sort(begin, end);
}
```

```
int main() {
 std::vector<int> data1 = {3,-1,10};
 clever_sort(data1.begin(), data1.end());
```

```
std::list<int> data2 = {3,-1,10};
clever_sort(data2.begin(), data2.end());
```

```
In function 'int main()':
<source>:18:14: error: no matching function for call to 'clever_sort(std::__cxx11::list<int>::
    iterator, std: : <code>cxx11::list<int>}.iterator)'</code>18 | clever_sort(data2.begin(), data2.end());
        | ~~~~~~~~~~~^~~~~~~~~~~~~~~~~~~~~~~~~~~~
<source>:8:6: note: candidate: 'template<class Iter> requires random_access_iterator<Iter>
    void clever_sort(Iter, Iter)'
   8 | void clever_sort(Iter begin, Iter end) {
            | ^~~~~~~~~~~
<source>:8:6: note: template argument deduction/substitution failed:
<source>:8:6: note: constraints not satisfied
In file included from /opt/compiler-explorer/gcc-11.2.0/include/c++/11.2.0/compare:39,
               from /opt/compiler-explorer/gcc-11.2.0/include/c++/11.2.0/bits/stl_pair.h:65,
               from /opt/compiler-explorer/gcc-11.2.0/include/c++/11.2.0/utility:70,
               from /opt/compiler-explorer/gcc-11.2.0/include/c++/11.2.0/algorithm:60,
               from <source>:1:
/opt/compiler-explorer/gcc-11.2.0/include/c++/11.2.0/concepts: In substitution of 'template<
    class Iter> requires random_access_iterator<Iter> void clever_sort(Iter, Iter) [with Iter
      = std::_List_iterator<int>]':
<source>:18:14: required from here
/opt/compiler-explorer/gcc-11.2.0/include/c++/11.2.0/concepts:67:13: required for the
    satisfaction of 'derived from<tvpename std:: detail:: iter concept impl< Iter>::type,
    std::random_access_iterator_tag>' [with _Iter = std::_List_iterator<int>]
/opt/compiler-explorer/gcc-11.2.0/include/c++/11.2.0/bits/iterator_concepts.h:660:13:
    required for the satisfaction of 'random_access_iterator<Iter>' [with Iter = std::
    List iterator<int>]
/opt/compiler-explorer/gcc-11.2.0/include/c++/11.2.0/concepts:67:28: note: 'std::
   random_access_iterator_tag' is not a base of 'std::bidirectional_iterator_tag'
          concept derived from = __ is_base_of(_Base, _Derived)
                               | ^~~~~~~~~~~~~~~~~~~~~~~~~~~~~
          ~~~~~~~^~~~~~~~~
```
- Grundidee: allgemeine Implementierung für beliebige Typen, aber spezialisierte (in der Regel: effizientere) Implementierung für bestimmte Typen
- Anwendbar auf Datenstrukturen (z. B. platzsparendere interne Darstellung) und Algorithmen (z. B. effizientere Sortierung)
- **Beispiele** 
	- Allgemeiner **vector<T>**, aber platzkomprimierter **vector<bool>**
	- Quicksort für einen Container mit wahlfreiem Zugriff, ansonsten Mergesort

# Spezialisierung

```
template <>
class Pair<bool>{
   short both;
public:
   Pair(bool l, bool r):both{(l?1:0) + (r?2:0)} {};
   std::ostream& print (std::ostream& os) const{
       return os << "("<< both % 2 << "," << both /2 << ")";
   }
};
```

```
template <>
class Pair<bool>{
   short both;
public:
   Pair(bool l, bool r):both{(l?1:0) + (r?2:0)} {};
   std::ostream& print (std::ostream& os) const{
       return os << "("<< both % 2 << "," << both /2 << ")";
   }
};
   Pair<int> i(10,20); // ok -- generic template
   std::cout << i << std::endl; // (10,20);
   Pair<bool> b(true, false); // ok -- special bool version
   std::cout << b << std::endl; // (1,0)
```

```
template <typename T, int size>
class CircularBuffer{
 T buf[size] ;
  int in; int out;
```
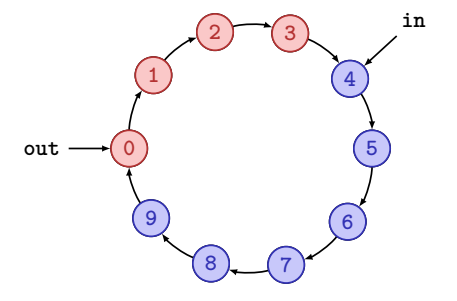

```
template <typename T, int size>
class CircularBuffer{
 T buf[size] ;
 int in; int out;
public:
 CircularBuffer():in{0},out{0}{};
 bool empty(){
   return in == out;
 }
 bool full(){
   return (in + 1) % size == out;
 }
```
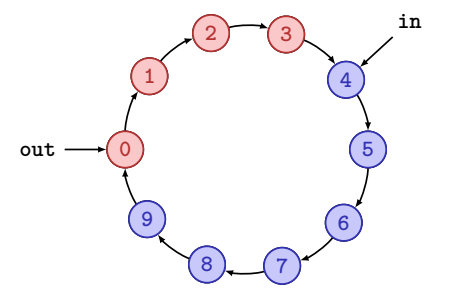

```
template <typename T, int size>
class CircularBuffer{
 T buf[size] ;
 int in; int out;
public:
 CircularBuffer():in{0},out{0}{};
 bool empty(){
  return in == out;
 }
 bool full(){
  return (in + 1) % size == out;
 }
 void put(T x); // declaration
 T get(); // declaration
}; 180
```
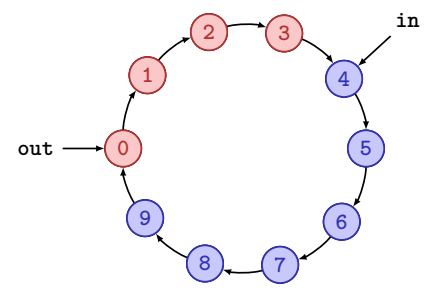

```
template <typename T, int size>
void CircularBuffer<T,size>::put(T x){
   assert(!full());
   buf[in] = x;in = (in + 1) % size;
}
```
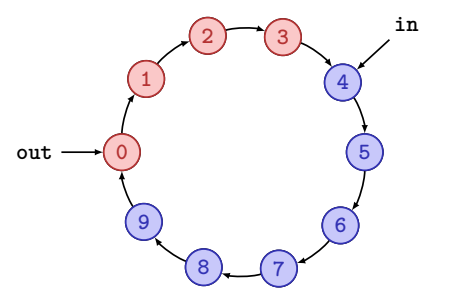
## Templateparametrisierung mit Werten

```
template <typename T, int size>
void CircularBuffer<T,size>::put(T x){
   assert(!full());
   buf[in] = x;in = (in + 1) % size;
}
template <typename T, int size>
T CircularBuffer<T,size>::get(){
   assert(!empty());
   T \times = \text{buf}[\text{out}];
```

```
out = (out + 1) % size;
```

```
return x;
```
**}**

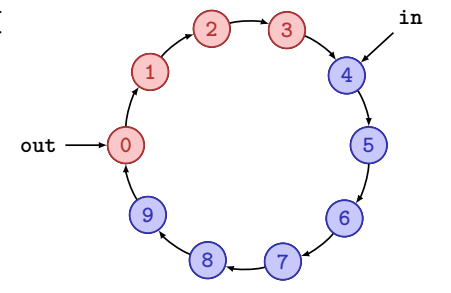

## Templateparametrisierung mit Werten

```
template <typename T, int size>
void CircularBuffer<T,size>::put(T x){
   assert(!full());
   buf[in] = x;in = (in + 1) % size;
}
                                                 0
                                                   1
                                                       2^{1} (3)4
                                                                   5
                                                                 6
                                                       8 7
                                                   9
                                          out
                                                                     in
template <typename T, int size>
T CircularBuffer<T,size>::get(){
   assert(!empty());
   T x = \text{buf}[out]:
    out = (out + 1) % size;
Optimierungspotential, wenn size = 2k
.
   return x;
}
```
[Spezialisierung](https://en.cppreference.com/w/cpp/language/template_specialization) hat viele verschiedene Anwendungsfälle und kann in unterschiedlichen Formen auftreten:

- Optimierung durch Spezialisierung der Typen: z.B. **vector<T>** generisch, vector<bool> spezifisch
- Optimierung durch Spezialisierung für Werte: z.B. **std::array<T, n>**,
- $\blacksquare$  Typspezifische Implementierung durch Spezialisierung: z.B. **std::hash<T>**, verwendet z.B. von **std::unordered\_set**. Auf dieser Idee basieren [traits.](https://en.cppreference.com/w/cpp/header/type_traits)